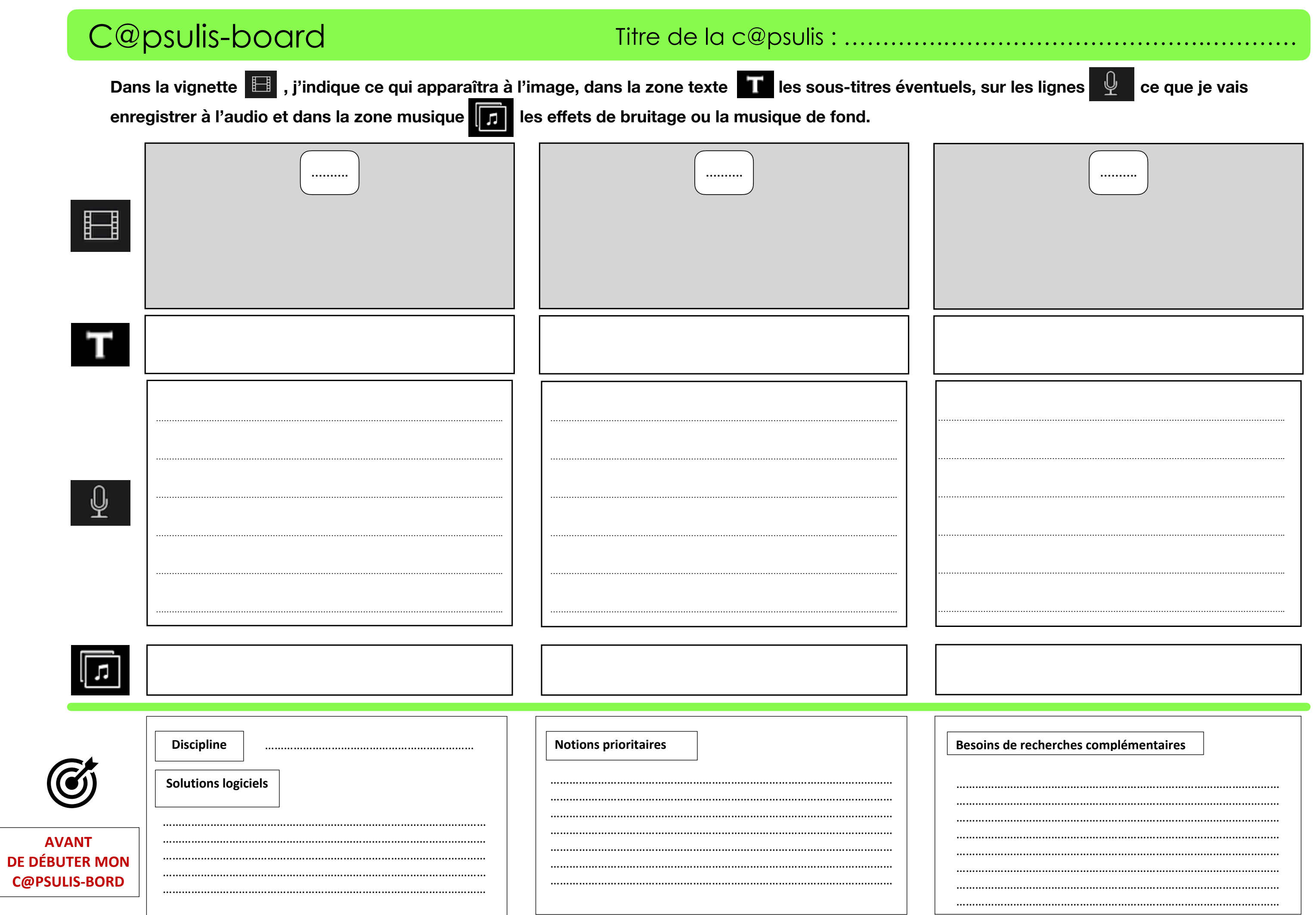

## C@psulis-board

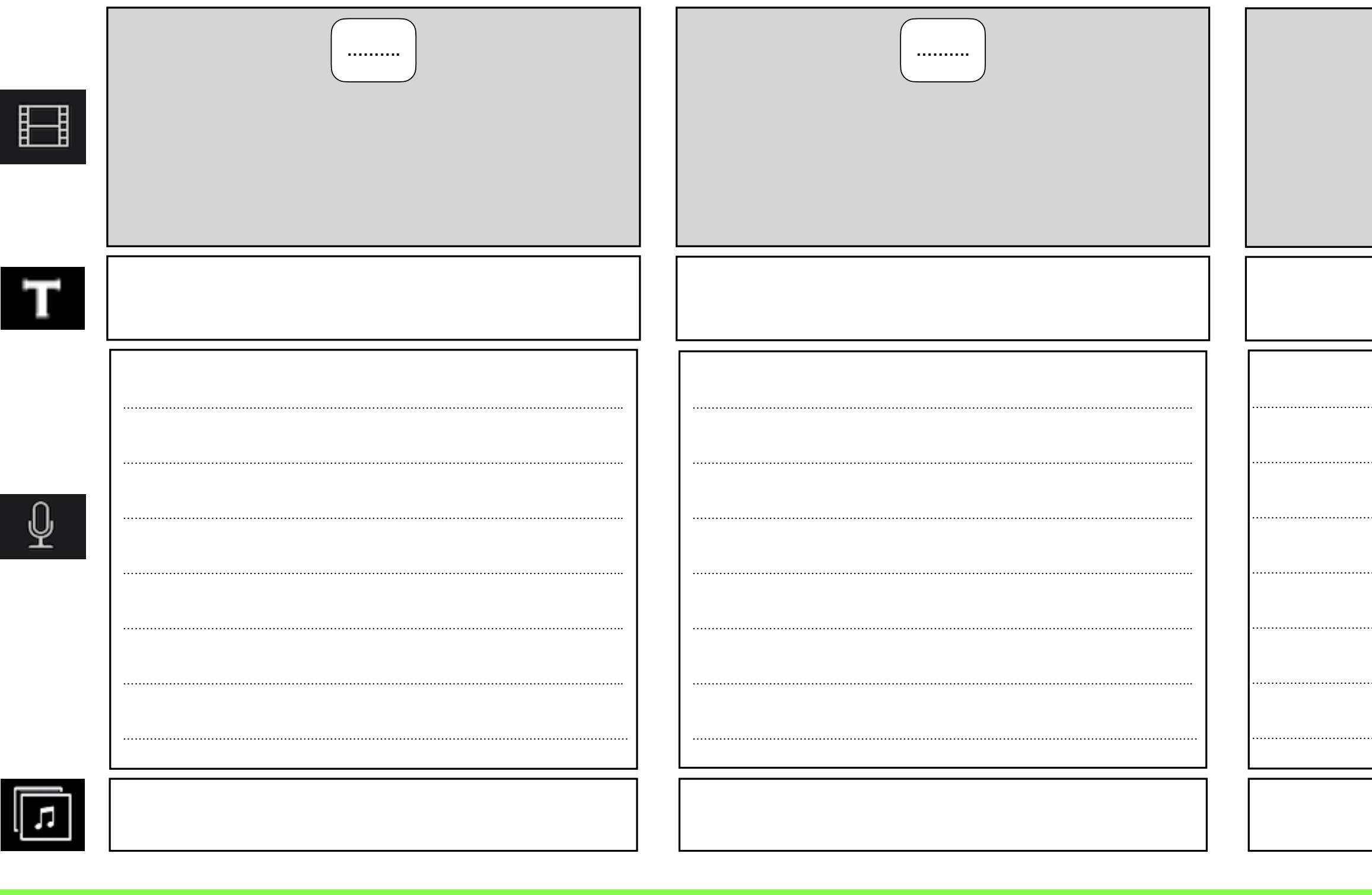

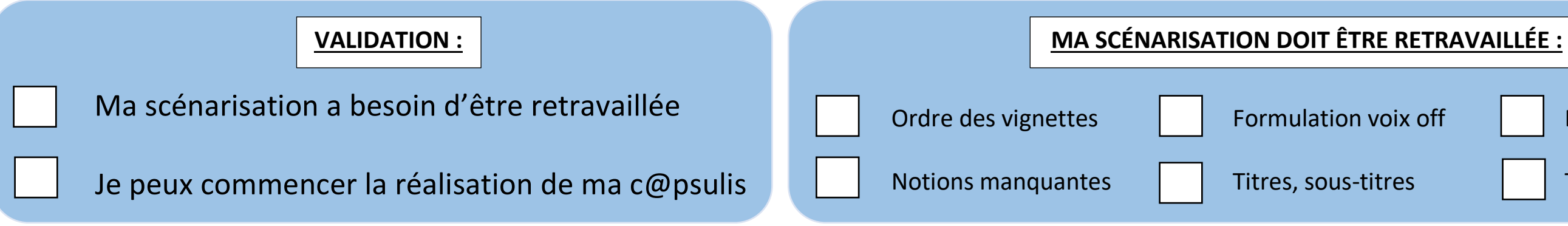

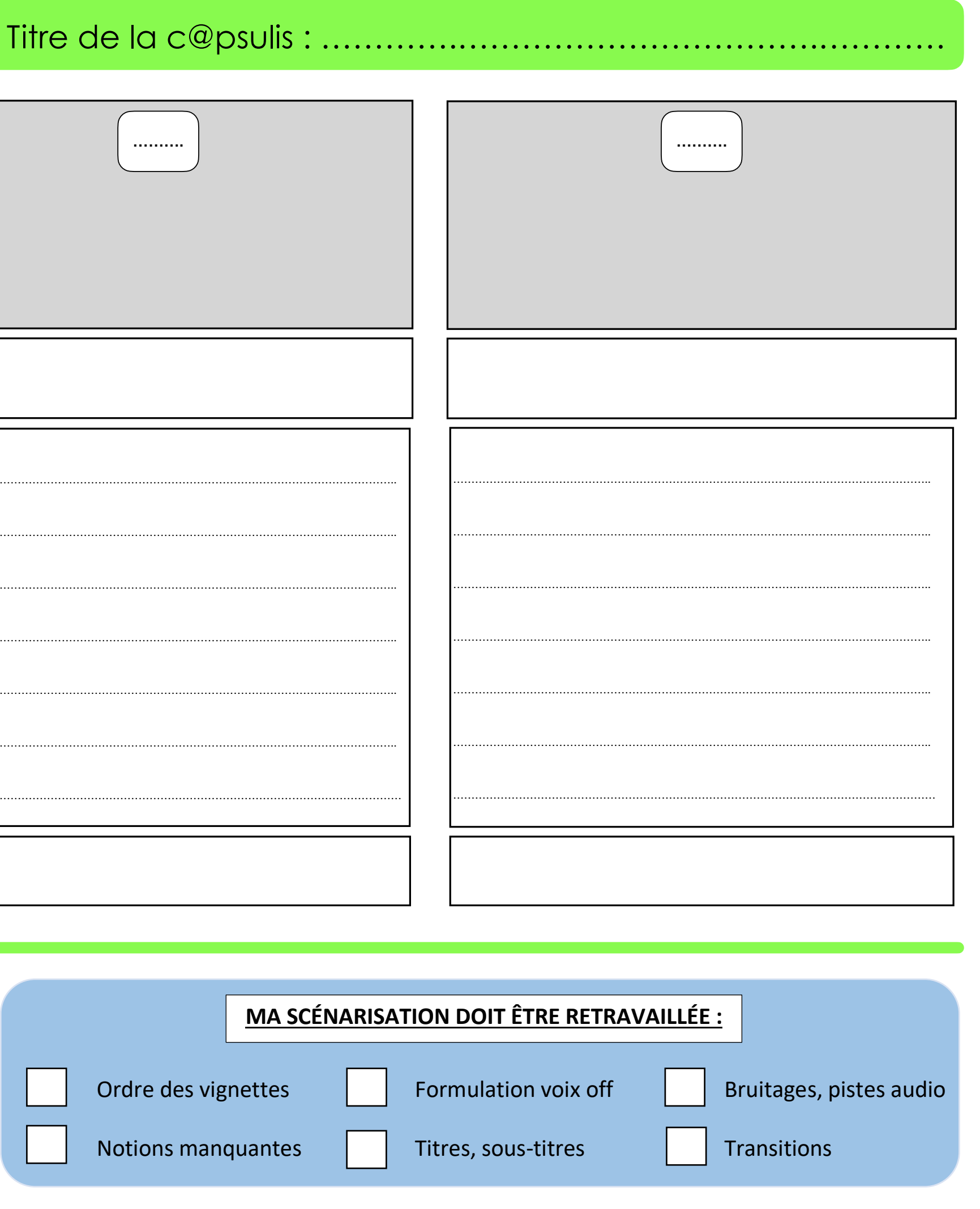